Linux Hostname PDF

https://www.100test.com/kao\_ti2020/252/2021\_2022\_Linux\_E6\_93 \_8D\_E4\_BD\_c103\_252892.htm 1 INTERNET THE IP  $IP$  $IP$ (INTERNET)  $IP$  ipheraphysical IP linuxsir.org

/etc/hosts. 2.  $\ell$ etc $\ell$ hosts  $\ell$  hosts - The static table lookup for host name  $\lim_{\alpha\to 0}$ 

2.1 /etc/hosts Fedora/Redhat Fedora/Redhat /etc/hosts Debian Debian /etc/hostname /etc/hosts Slackware /etc/hosts /etc/hosts 看这个文件是用来做什么的。hosts 配置文件是用来把主机名 字映射到IP地址的方法,这种方法比较简单。但这种映射只

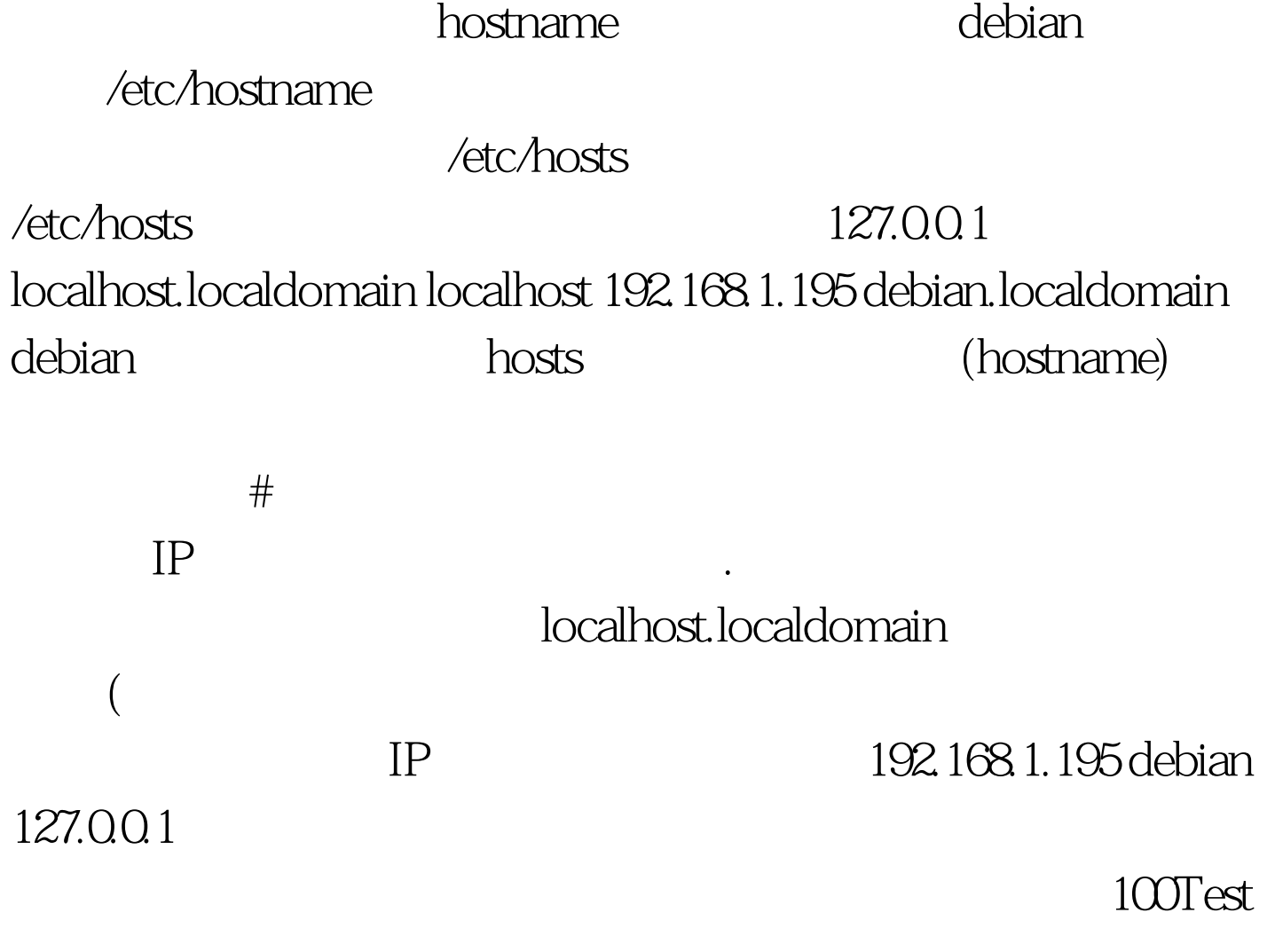

www.100test.com